# Background and Motivation

## Goal

# Results and Discussion

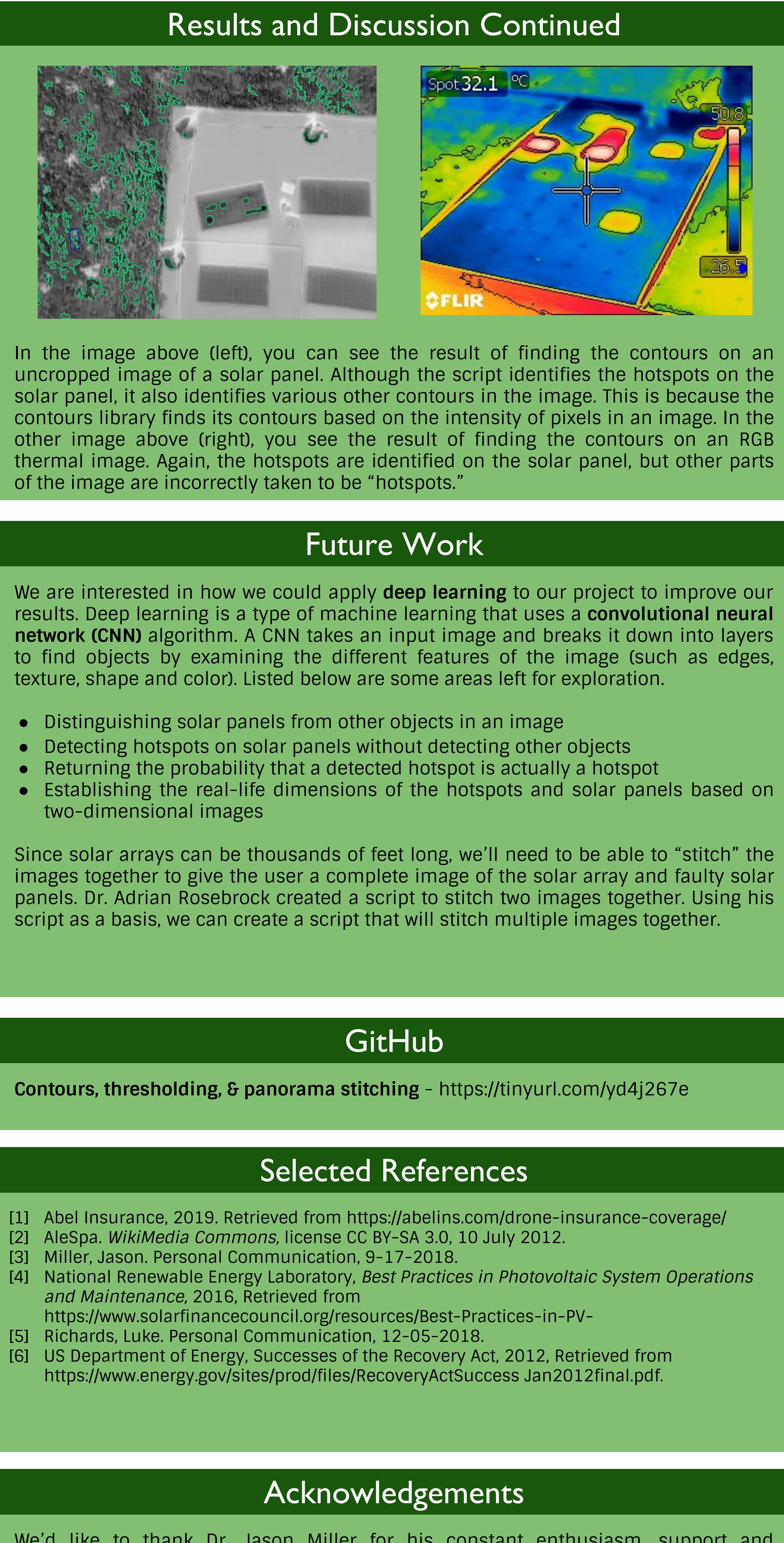

### **Background**

- In 2009, the **American Recovery and Reinvestment Act (ARRA)** directed \$31 billion to clean renewable energy projects [6].
- As a result, numerous solar arrays were installed worldwide at U.S. Navy installations, but no budget was provided for their maintenance [5].
- Solar panels provide a way to harness **solar energy**, one of the cheapest and most abundant renewable energy sources available.
- A group of solar panels is called a **solar array**.

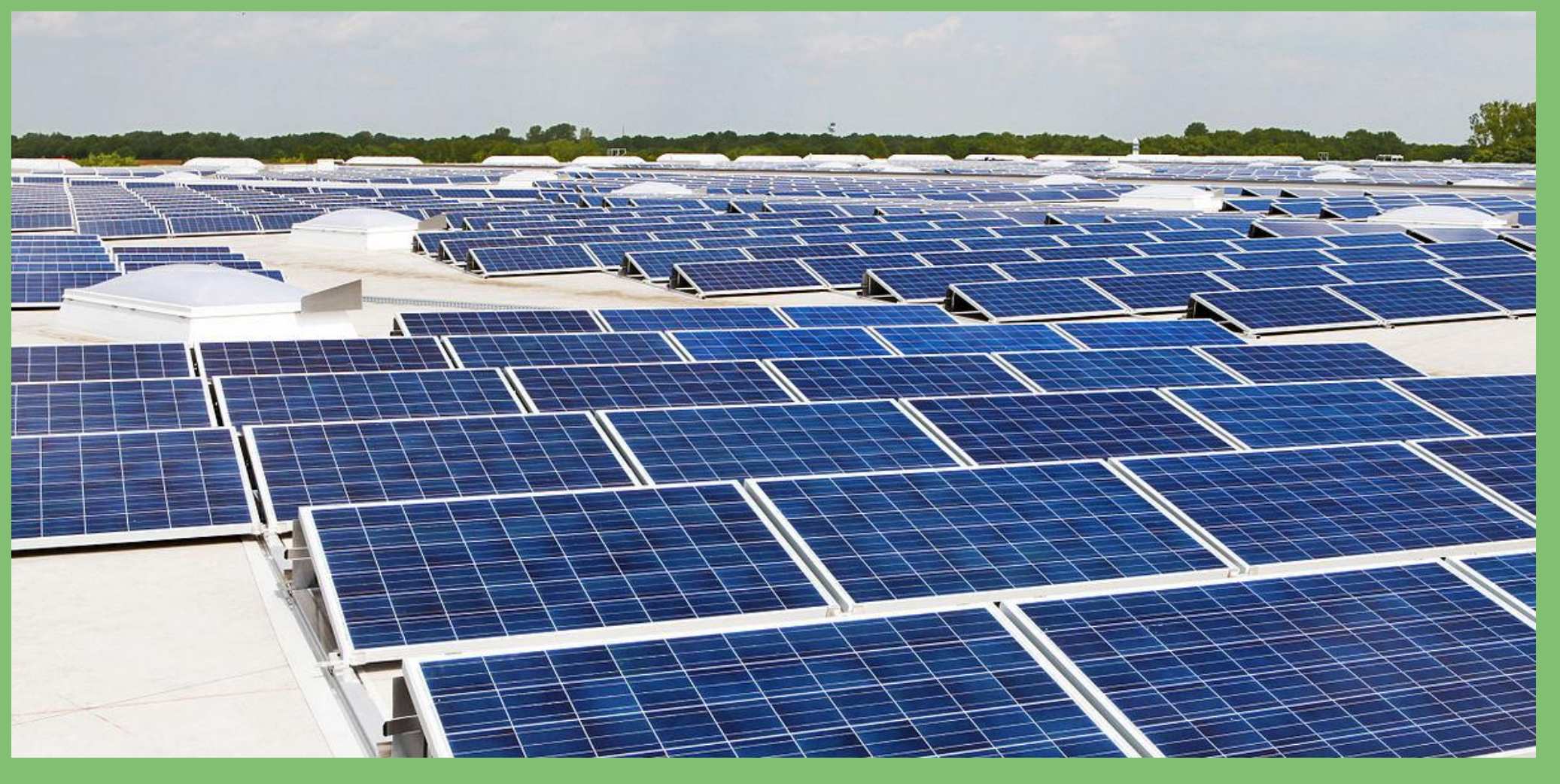

Photo from [AleSpa]

- Since solar arrays have no moving parts, a main focus of maintenance is to keep panels clear of dust, foliage, snow and other debris.
- Maintaining **roof-mounted arrays** can be difficult, dangerous and expensive because the steeper and more complex the roof is, the more training and safety equipment is needed [4].
- Thermal imaging can be used to detect **hotspots** on solar arrays.
- Hotspots are generally indicative of solar panel failure [3].
- **●** An **Unmanned Aerial System (UAS)** consists of three parts: an autonomous control system (e.g. human), an unmanned aerial vehicle (commonly referred to as a "drone") and a communication system to link the two.

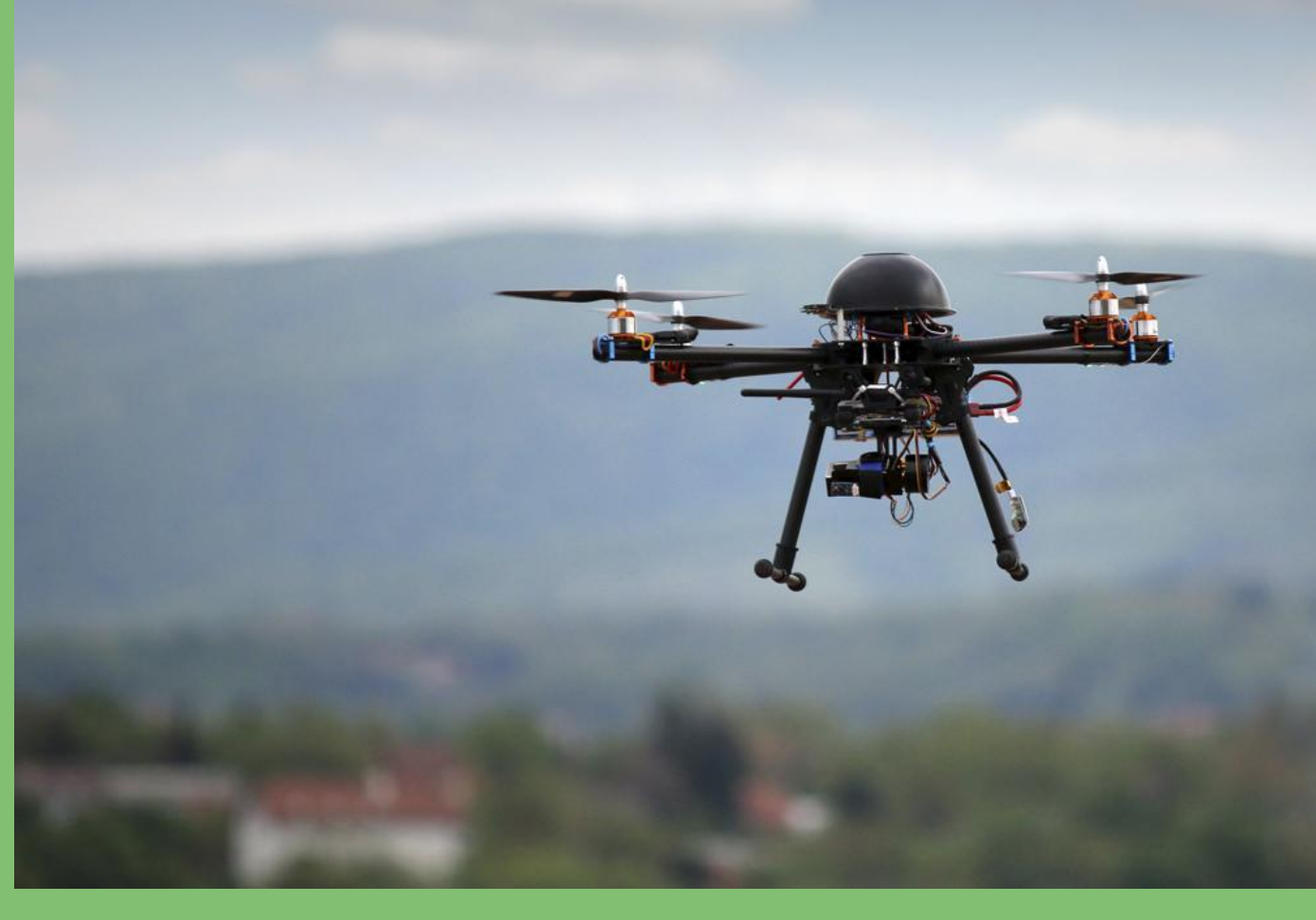

### **Project and Motivation ●What?** Provide the U.S. Navy with a tool that aids in solar array

- inspection
- **●How?** Using python's computer vision library to develop scripts
- **●Why?** To help the U.S. Navy increase efficiency, decrease spending and contribute to
- environmental health

Photo from [1]

To develop a collection of python scripts that will allow for a UAS to engage in real-time inspection of solar arrays by

- Detecting the solar arrays and individual panels
- Finding hotspots and returning pertinent information about them

### **Using Lines to Detect Solar Panels**

I originally wanted to find a method of image detection that would be able to distinguish between solar panels and background images. Initially, I started with a technique called the Hough-Line transform. Some initial results of applying this technique are pictured below.

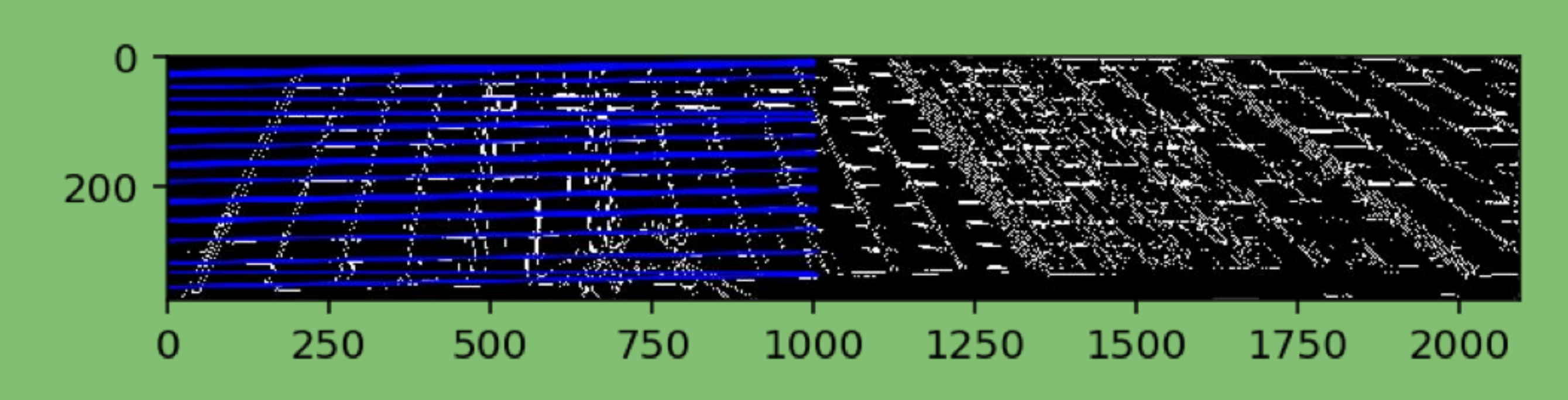

The Hough Line transform seemed to only isolate one particular property of a solar array. Because our images have objects with multiple properties, I needed a set of techniques that would be able to identify solar arrays in a wide range of environments. This led me to research into machine learning techniques that could aggregate properties of the solar array to identify the object in different images. Further, I hope to use these techniques to be able to identify solar panels in video feed to provide drone operators with real-time identification of broken solar panels. Another example of a Hough Line transform is shown below.

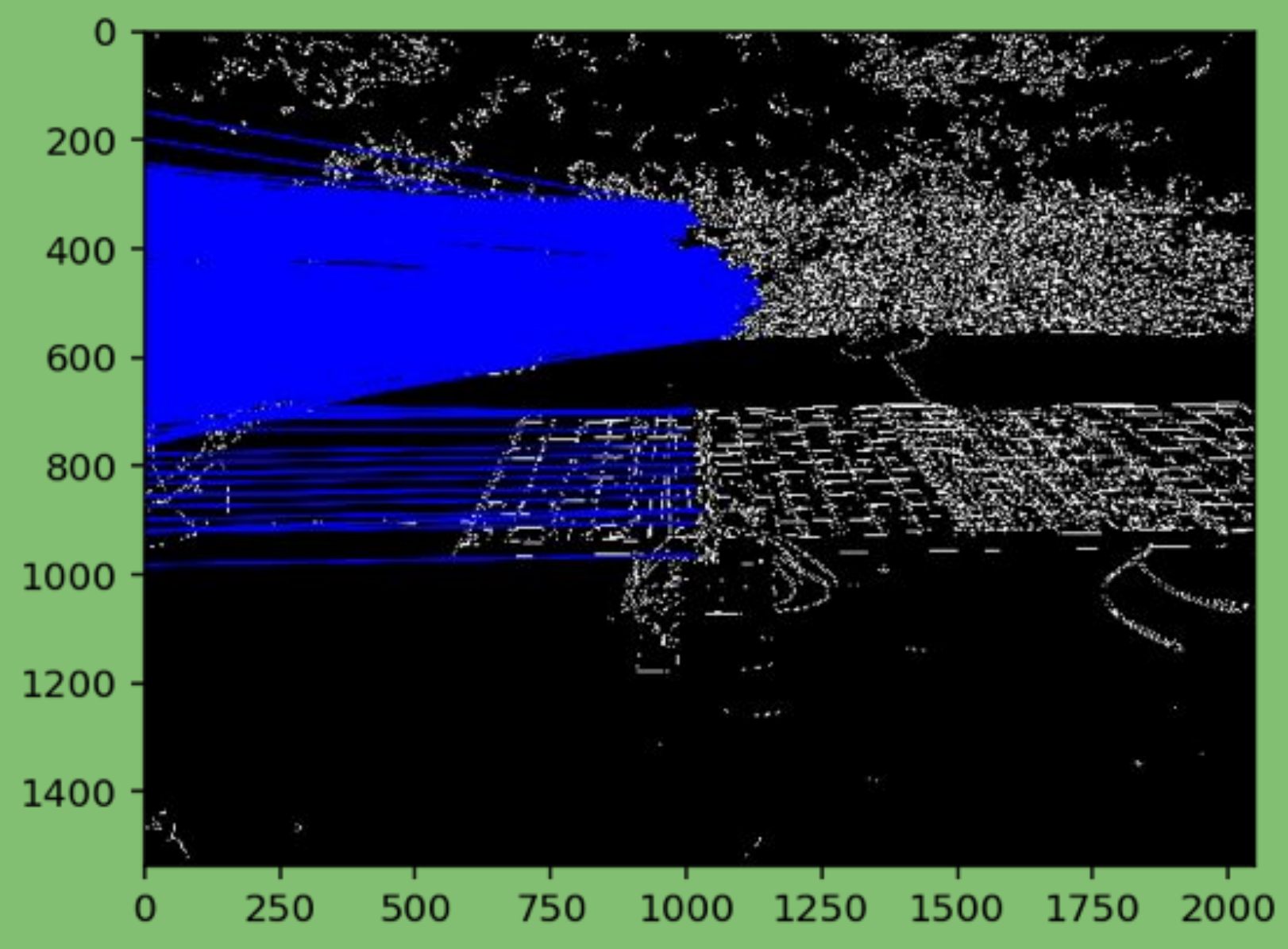

### **Hotspot Detection**

I began with an image of a solar panel that I knew had hotspots. First, I tried the blob detection algorithm in OpenCV (seen below, left). Although I was able to draw circles in areas with hotspots, I couldn't get good information about the hotspots because some just weren't circle-shaped. So, I turned to OpenCv's contours library (see below, right). This enabled me to draw a closer outline around each hotspot, or "contour", and retrieve attributes, or information, about each one. For example, I can return the bounding rectangle coordinates, moment, area and perimeter.

> We'd like to thank Dr. Jason Miller for his constant enthusiasm, support and guidance. We would also like to thank him for providing us with the images we used to develop our project.

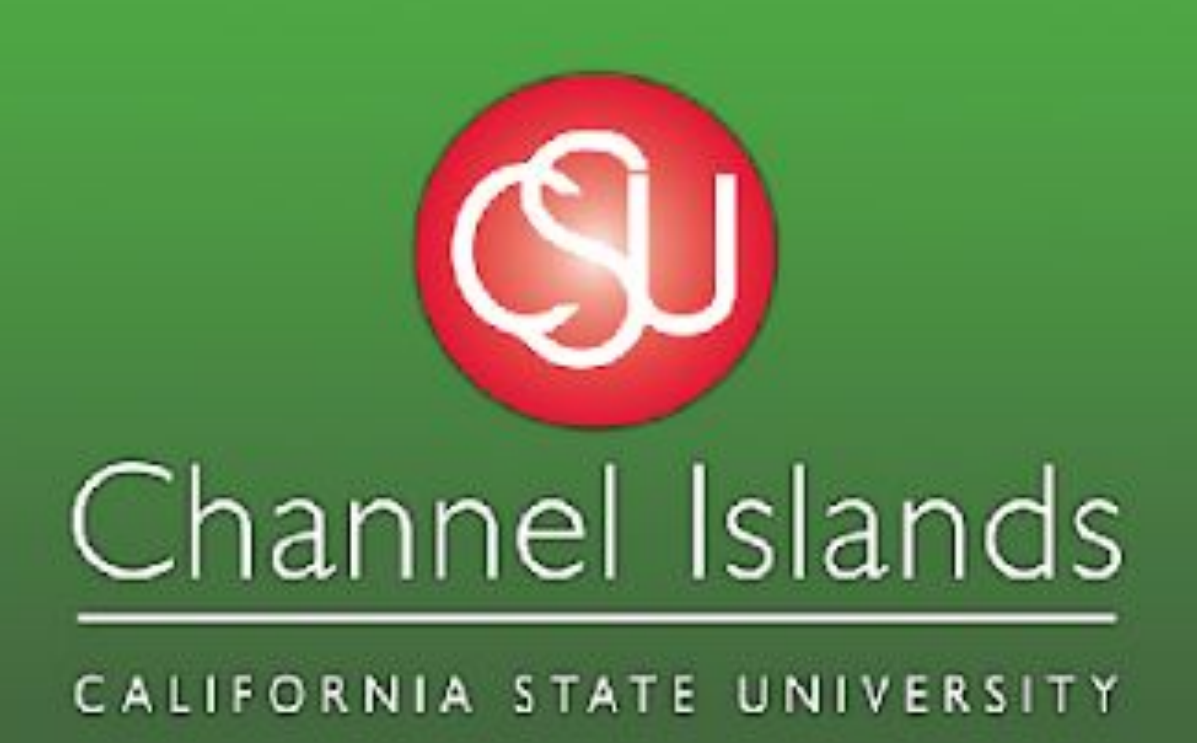

# **Using Drones to Detect Solar Panel Malfunctions**

Adam Bistagne and Mayleen Cortez • Jason Miller, Ph.D. • UNIV 498

# Tools

For our project, we use the python programming language to develop the scripts. To manipulate images and get information from them, we use the NumPy and OpenCV python libraries (see their online documentation for more information). We also use CoCalc, an online computing environment that allows us to share code and data with others without using our own computer's storage or processors. For more information about CoCalc, please visit cocalc.com

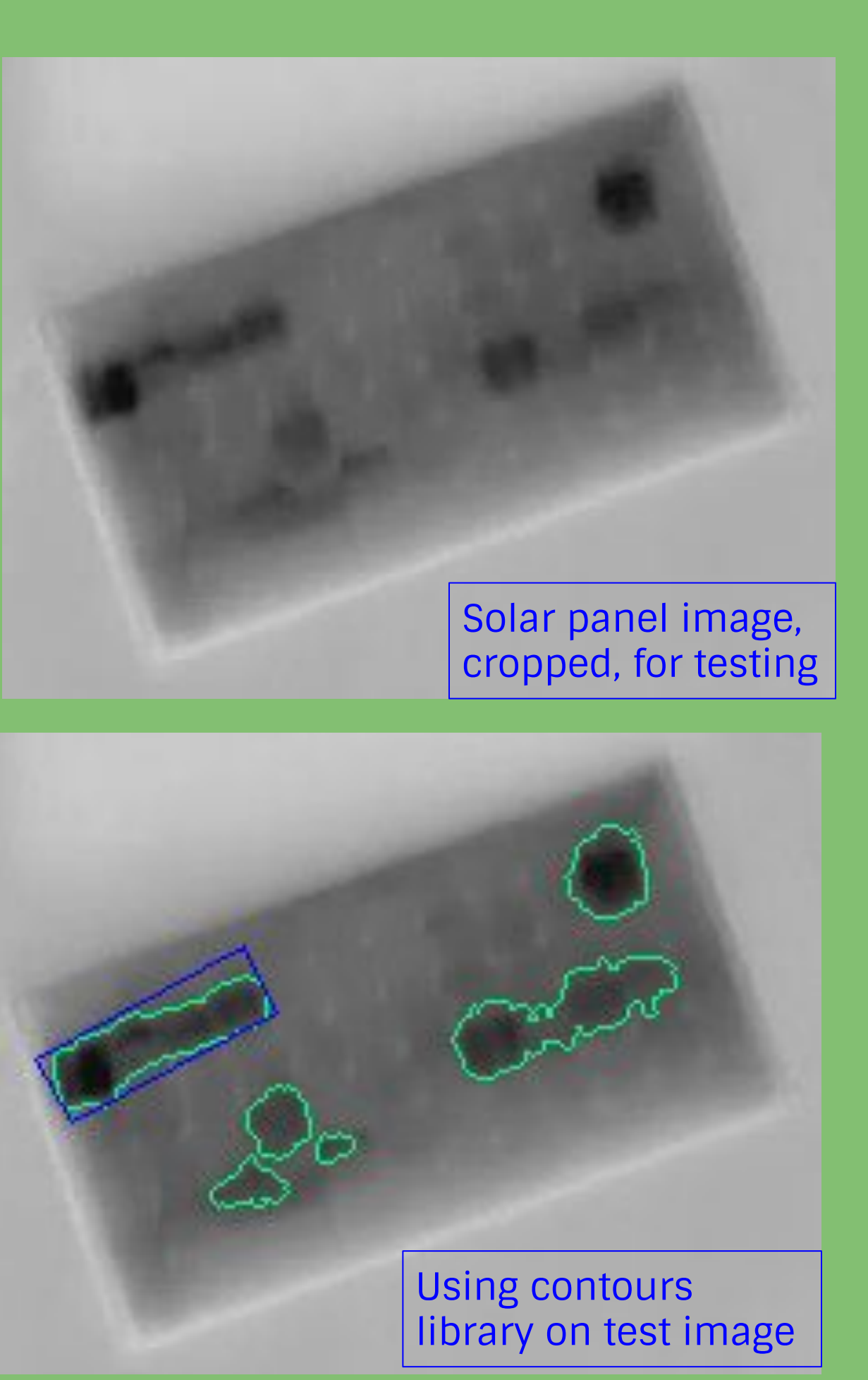

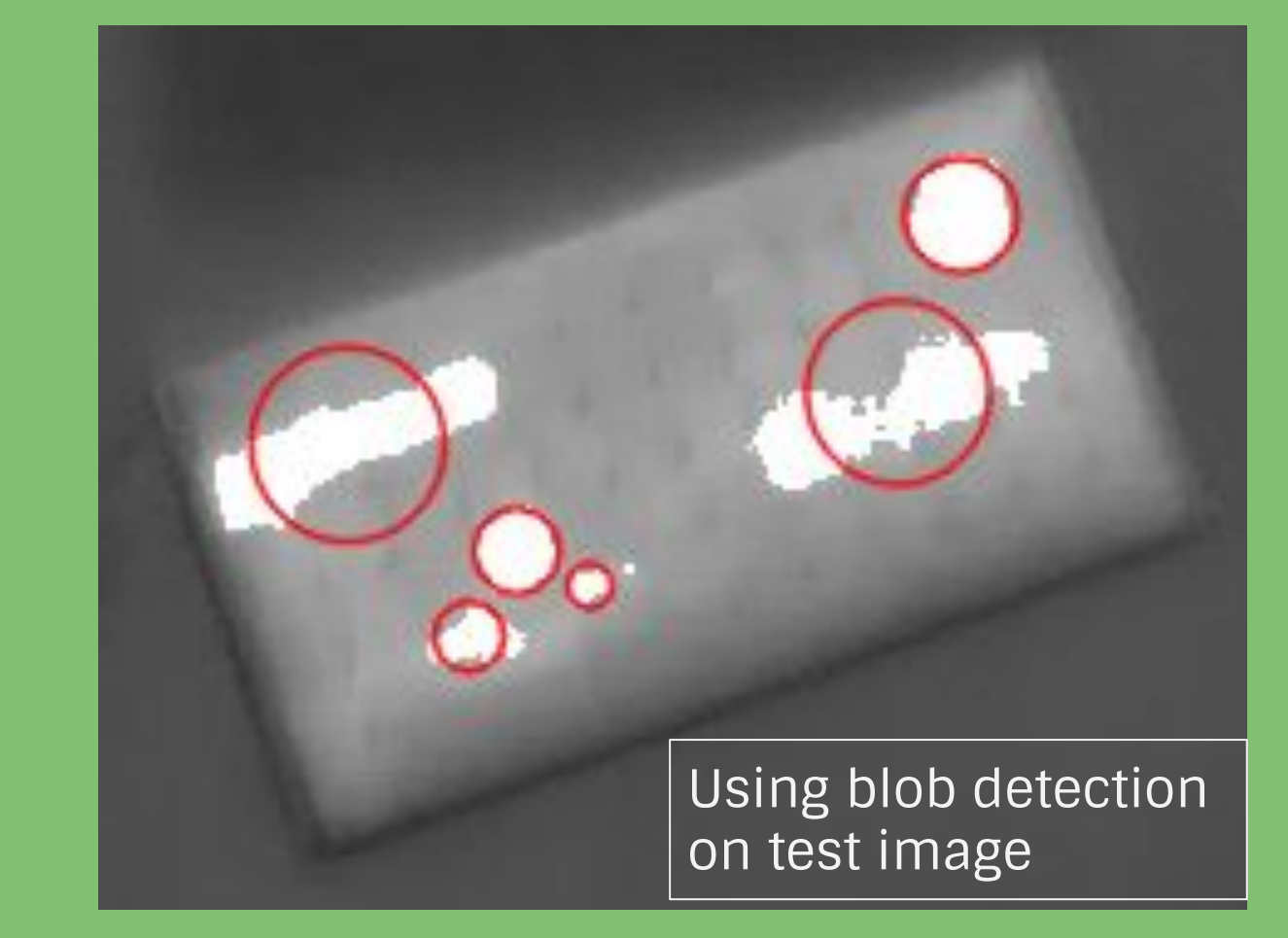